# **ts - stringwd - The Case for String Theory - Sixty Symbols**

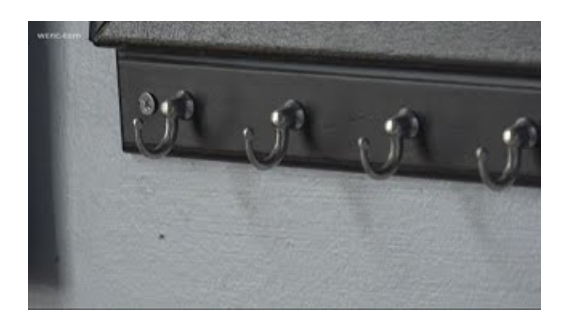

### **Delphi Basics : String command**

This is just like how we learned in the Pixels tutorial that a PImage stores both the data associated with an image as ... String message = "Each character is written ...

## **String Synonyms, String Antonyms | T**

Welkom op onze website! V.l.n.r.: Goldstrike Starbucks, JCH String of Pearls Jamaican Me Crazy, String of Pearls Oh My Apple Pie, String of Pearls Crepes Suzette...

# **JavaScript The Strings Object - Tutorials Point**

Great examples, I'm trying to find a way to perform string aggregation similar to the way wm\_concat used to work in oracle sql. Wondering if you have any ...

## **The String (2009) - IMDb**

Java String class with methods such as concat, compareTo, split, join, replace, trim, length, intern, equals, comparison, substring operation.

## **CalvinKleinMONOGRAM logo blk string -**

String Studio VS-2 is a hybrid synthesizer plug-in that combines physical modeling and analog synthesis in VST, Audio Units (AU), RTAS, and AAX formats for Reason ...

### **La String | Lingerie | Renkum**

Bewerkingen op tekenreeksen (in het Engels: String) zijn altijd een belangrijk onderdeel van algemeen toepasbare programmeertalen. In Java is de class String de...

98489894739823